## 課題 **X1** ウィンドーの表示と図形の描画

 $800 \times 800$ 

•  $(50,50)$   $(750,750)$ 

 $(50, 50)$   $(200, 100)$ 

- $(50, 200)$   $(200, 100)$
- $(300, 50)$   $(200, 100)$ 
	-
- **•**  $(300, 200)$   $(200, 100)$ •  $(300, 350)$   $(200, 100)$  $-30$  60
- $(100, 700), (400, 700), (250, 500)$
- $\cdot$  (400, 700), (700, 700), (550, 500)

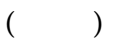

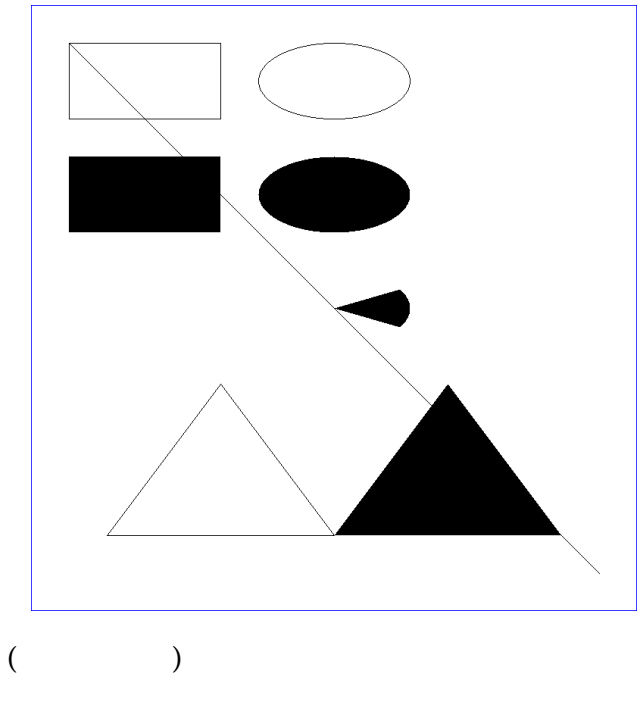

#include <stdio.h> #include <X11/Xlib.h> extern int main(int argc, char \*\*argv) { Display \*disp; Window win; unsigned long black, white; GC gc; XSetWindowAttributes att; XPoint xp[4];

disp =  $XOpenDisplay(NULL);$  // ID black = BlackPixel(disp,  $0$ ); //

```
white = WhitePixel(disp, 0); //
\frac{1}{2}// \frac{1}{2} (100,100), \frac{800x800}{2}win = XCreateSimpleWindow(disp, RootWindow(disp, 0), 100, 100, 800, 800, 2, black, white);
\frac{1}{2} \frac{1}{2} \frac{1}{2} \frac{1}{2} \frac{1}{2} \frac{1}{2} \frac{1}{2} \frac{1}{2} \frac{1}{2} \frac{1}{2} \frac{1}{2} \frac{1}{2} \frac{1}{2} \frac{1}{2} \frac{1}{2} \frac{1}{2} \frac{1}{2} \frac{1}{2} \frac{1}{2} \frac{1}{2} \frac{1}{2} \frac{1}{2} att.override_redirect = 1;
XChangeWindowAttributes(disp, win, CWOverrideRedirect, &att);
\frac{1}{2} (\frac{1}{2} XFlush \frac{1}{2} )
XMapWindow(disp, win);
\prime\prime\frac{1}{2} (and \frac{2}{3} )
gc = XCreateGC(disp, RootWindow(disp, 0), 0, 0);
// ( )
XSetForeground(disp, gc, black);
\frac{1}{2}XDrawLine(disp, win, gc, 50, 50, 750, 750);
\frac{1}{2}XDrawRectangle(disp, win, gc, 50, 50, 200, 100);
\frac{1}{2}XFillRectangle(disp, win, gc, 50, 200, 200, 100);
\frac{1}{1} ( 0*64 360*64 0 360 )
XDrawArc(disp, win, gc, 300, 50, 200, 100, 0*64, 360*64);
// ( 0*64 360*64 0 360 )
XFillArc(disp, win, gc, 300, 200, 200, 100, 0*64, 360*64);
// ( −30*64 60*64 -30 30 )
XFillArc(disp, win, gc, 300, 350, 200, 100, -30*64, 60*64);
// Spoint \lambdaPoint \lambdaxp[0].x = 100; xp[0].y = 700;xp[1].x = 400; xp[1].y = 700;xp[2].x = 250; xp[2].y = 500;xp[3] \cdot x = 100; xp[3] \cdot y = 700;XDrawLines(disp, win, gc, xp, 4, CoordModeOrigin);
// Separation \lambdaPoint \lambdaxp[0].x = 400; xp[0].y = 700;xp[1].x = 700; xp[1].y = 700;xp[2].x = 550; xp[2].y = 500;xp[3] \cdot x = 400; xp[3] \cdot y = 700;XFillPolygon(disp, win, gc, xp, 4, Complex, CoordModeOrigin);
XFlush(disp);
getchar();
```
}